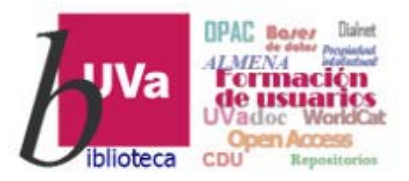

# **Recursos electrónicos** Recursos Electrónicos **Especializados Humanidades y Arquitectura**

**Recursos de Información para Doctorandos** 

Esta presentación está sujeta a una licencia Creative Commons Reconocimiento‐NoComercial‐CompartirIgual

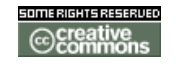

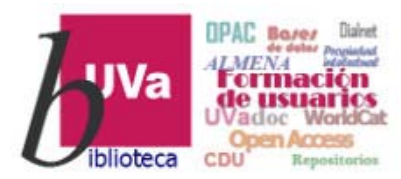

# **Recursos Electrónicos Especializados**

### **Humanidades y Arquitectura**

### *EBSCOHost*

- $\blacktriangleright$  *EBSCOHost* es un servicio en línea de la empresa EBSCO que permite realizar búsquedas en bases de datos y en documentos electrónicos, de forma independiente <sup>o</sup> simultáneamente en todo ello, desde un único interfaz de consulta.
- $\blacktriangleright$  *EBSCOHost* en la UVa contiene las siguientes bases de datos:
	- $\mathcal{L}_{\mathcal{A}}$ *MLA Directory of Periodicals*
	- $\mathbf{r}$ *MLA International Bibliography with Full Text*
	- $\mathcal{L}_{\mathcal{A}}$ *CAB Abstracts*
	- $\mathcal{L}_{\mathcal{A}}$ *CINAHL Complete*
	- $\mathbf{r}$ *ERIC*
	- $\mathbf{r}$ *Education Full Text (H. W. Wilson)*
	- $\mathcal{L}_{\mathcal{A}}$ *PSICODOC*
	- m. *Humanities Abstracts (hma)*
	- $\mathcal{L}_{\mathcal{A}}$ *Communication & Mass Media Complete*
	- $\mathcal{L}_{\mathcal{A}}$ *Art & Architecture Source*
	- $\mathbf{r}$ *MathSciNet via EBSCOhost*
	- $\mathbf{r}$ *OpenDissertations*
	- $\mathcal{L}_{\mathcal{A}}$ *GreenFILE*
	- $\mathbf{r}$ *Library, Information Science & Technology Abstracts*
	- $\mathcal{L}_{\mathcal{A}}$ *Teacher Reference Center*
	- $\mathbf{r}$ *European Views of the Americas: 1493 to 1750*
- $\blacktriangleright$  Como ya se ha indicado, desde EBSCOHost se puede acceder, además de <sup>a</sup> las bases de datos mencionadas, <sup>a</sup> cientos de documentos electrónicos (revistas y libros) <sup>a</sup> texto completo de las colecciones de EBSCO E-Journals y eBook Collection suscritas por la UVa.

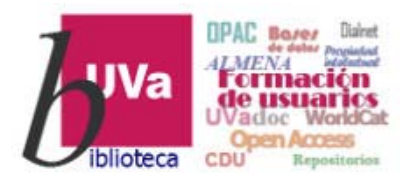

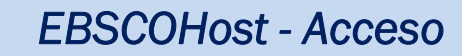

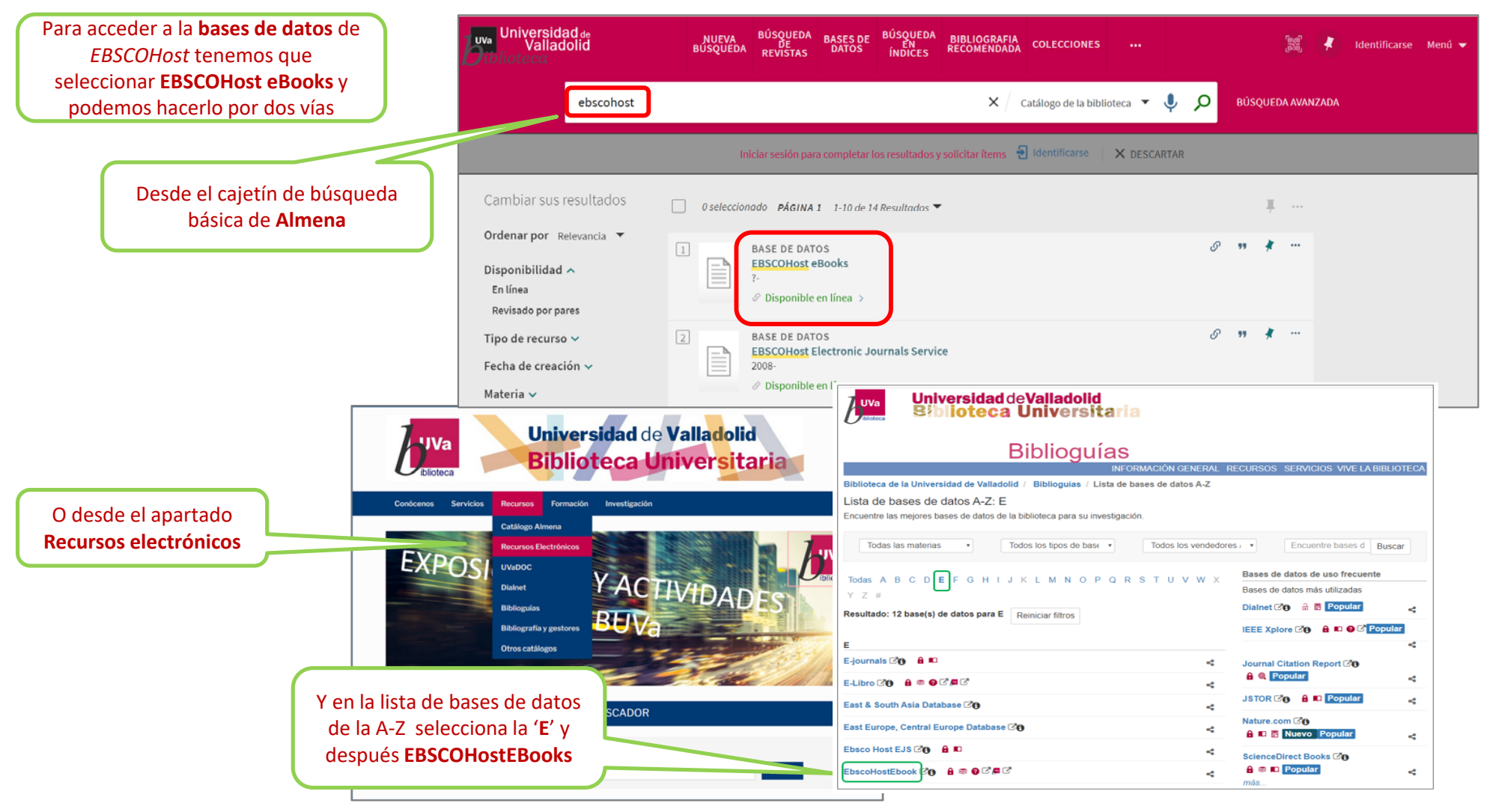

La Biblioteca de Filosofía y Letras: recursos y servicios

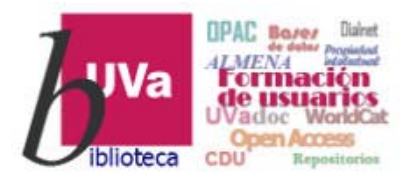

### *EBSCOHost - Acceso*

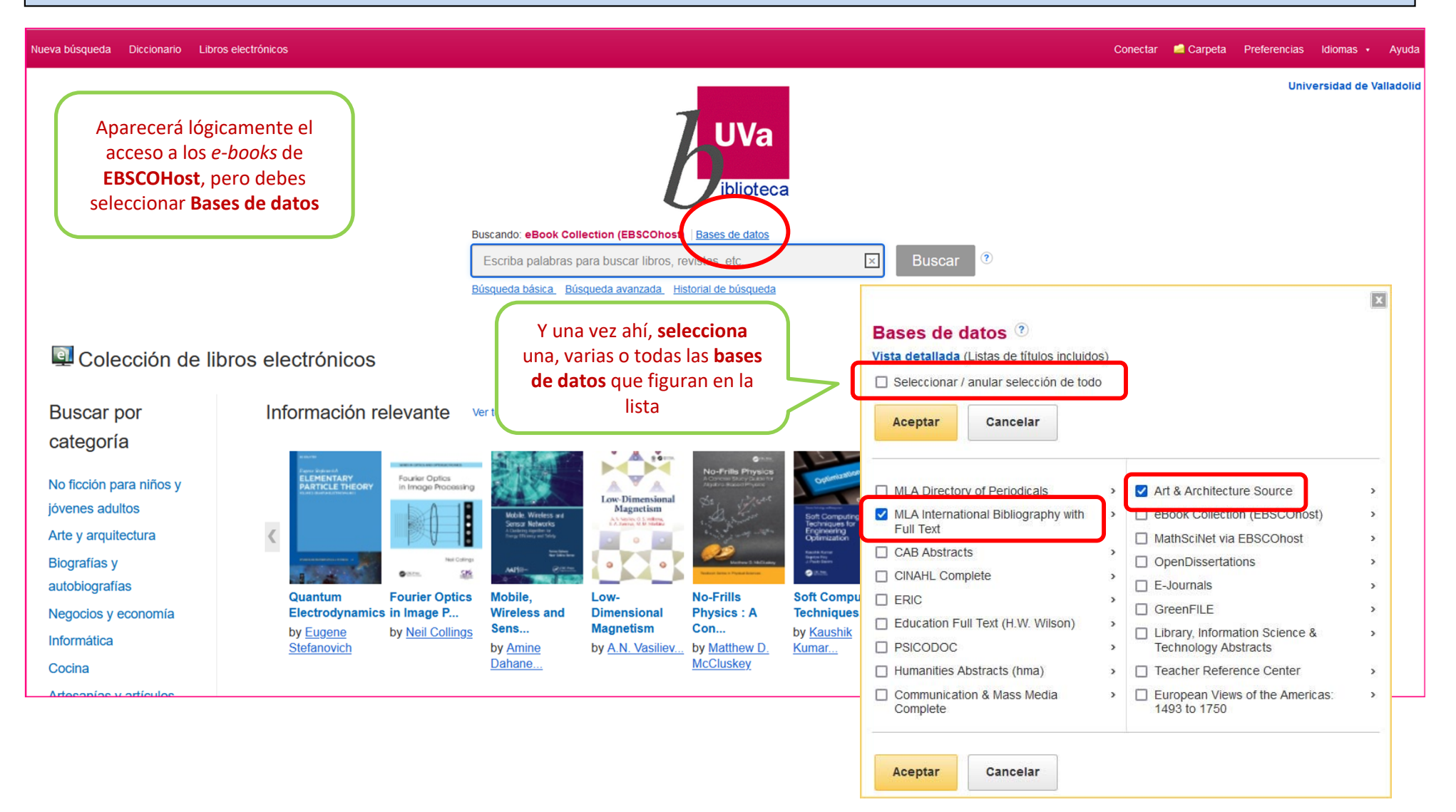

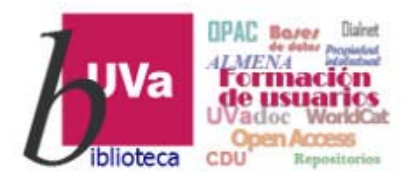

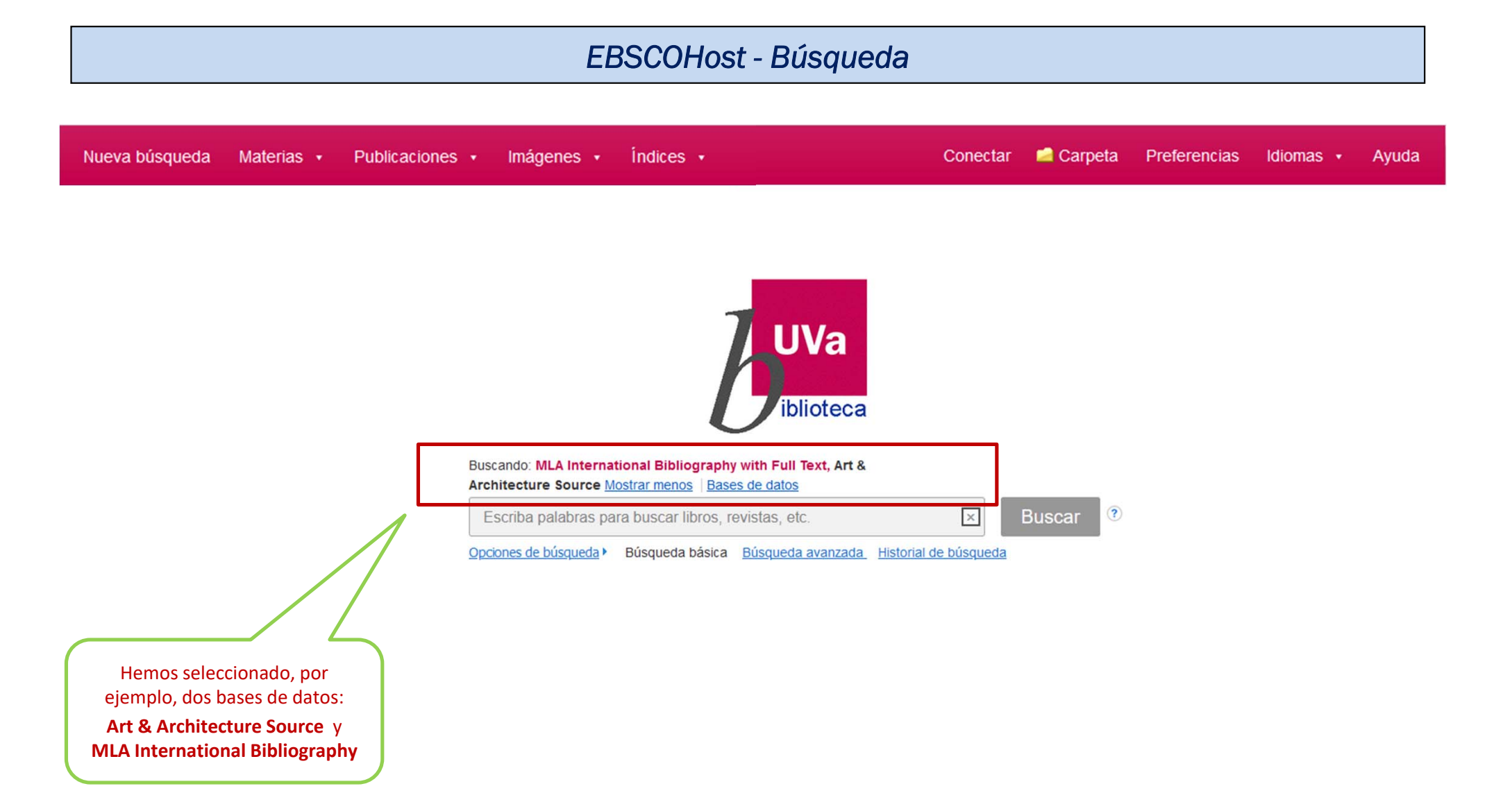

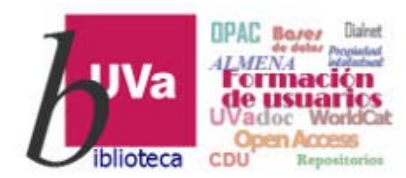

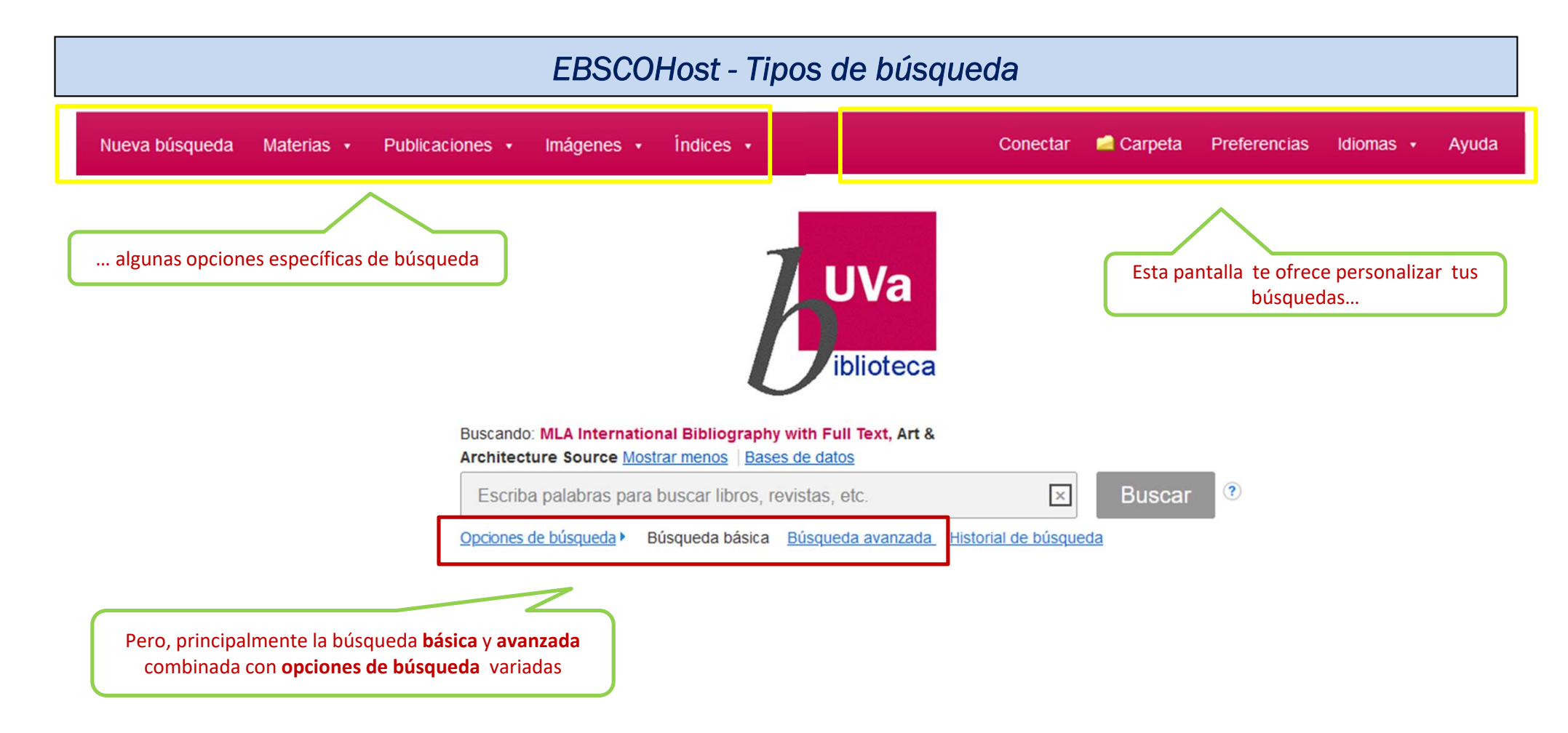

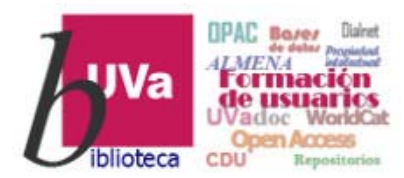

 $\overline{\mathbf{C}}$ 

### **Recursos Electrónicos Especializados Humanidades y Arquitectura**

### *EBSCOHost - Opciones de búsqueda*

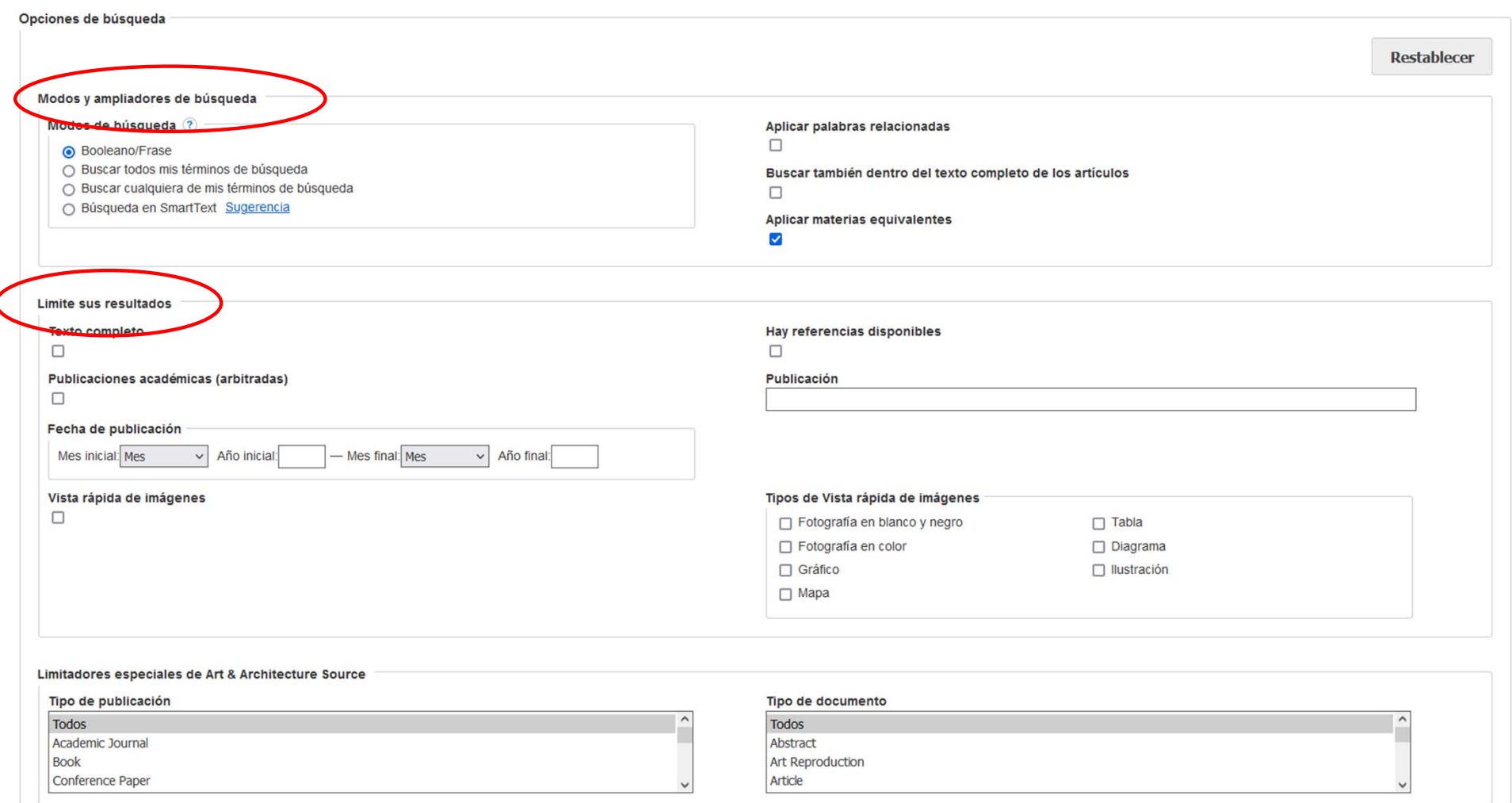

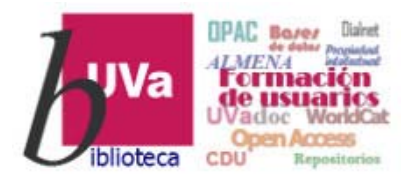

### *EBSCOHost - Búsqueda avanzada*

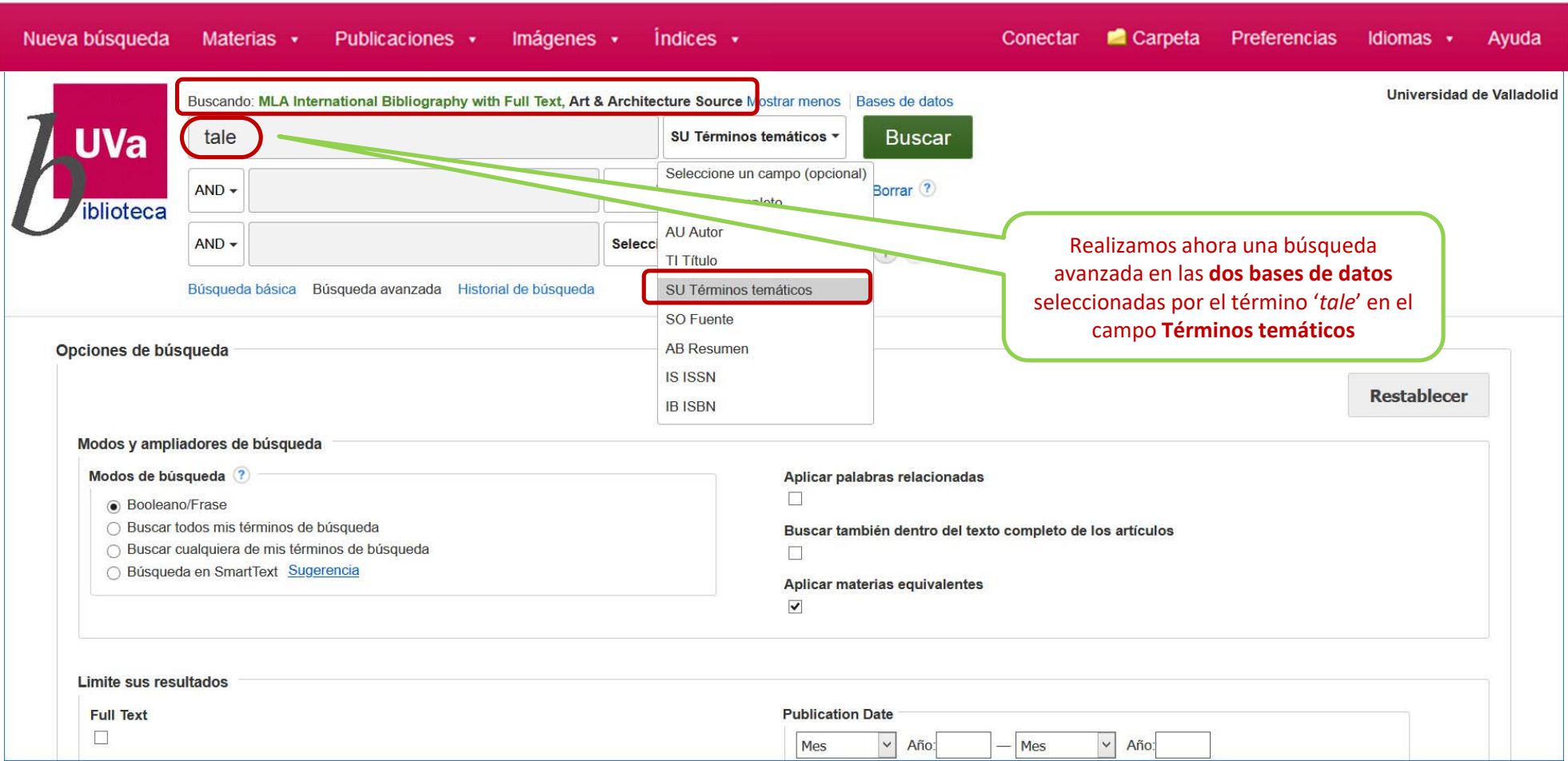

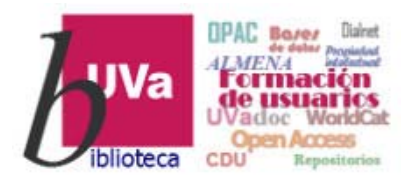

Base de datos

 $\,$ 

# **Recursos Electrónicos Especializados Humanidades y Arquitectura**

#### *EBSCOHost - Resultados***El Citel College** The King and Commoner Tradition: Carnivalesque Politics in Medieval and Early Modern Literature  $3<sub>l</sub>$ **Depurar los** resultados By: Truesdale, Mark New York, NY: Routledge; 2018. 225 pp. (Book), Base de datos: MLA International Bibliography with Full Text En los Libro King and Commoner tales were hugely popular across the late medieval and early modern periods, their cultural influence extending from Robin Hood ballads to Búsqueda actual resultados Materias: 1100-1499 Middle English period; fiction; tale; comic fiction; trickster; disguise; role reversal; king; common man; the body politic; ballad; poetry; Englis Booleano/Frase: obtenidos **SU Tale** Ampliadores podemos ver la  $\pmb{\mathsf{x}}$ Aplicar materias 4. A&A Art Print: Respond and Connect. equivalentes base de datos By: Sartorius, Tara Cady, Arts & Activities, Mar2018, Vol. 163 Issue 2, p19-21, 3p, 2 Diagrams, Base de datos: Art & Architecture Source The article offers a lesson plan relating to the painting "Little Red Riding Hood and the Wolf de la que Limitar a Materias: Activity programs in art education; Little Red Riding Hood (Tale); Larsson, Carl Olof, 1853-1919 Publicación  $\Box$  Texto completo periódica proceden.Texto completo en HTML Texto completo en PDF (6.1MB)  $\Box$  Publicaciones académicas (arbitradas)  $\Box$  Hay referencias disponibles **Cite!** Nature, Culture and Gender: Re-Reading the Folktale  $5.5$ Desde: Hasta: By: Porselvi, P. Mary Vidya New York, NY: Routledge; 2016. xiv, 196 pages pp. (Book, Base de datos: MLA International Bibliography with Full Text 1890 2022 Fecha de Libro publicación Folktales in India have been told, heard, read and celebrated for many centuries. In breaking new ground, Indian folktales have been reread and examined in the light of the Mother Earth discourse. Materias: folk literature; folk narrative; folk tale; India; women; nature; Mother Earth Mostrar más **Tipos de fuentes**  $\,$ Materia  $\,$  $\Box$  Cite!  $\Box$   $\Box$ 6. In the Studio: Create and Present. Publicación  $\,$ By: Sartorius, Tara Cady. Arts & Activities, Mar2018, Vol. 163 Issue 2, p22-22, 1p, 12 Diagrams, Base de datos: Art & Architecture Source Editor  $\,$ The article offers a lesson plan relating to the painting "Little Red Riding Hood and the Wolf in the Forest," by Carl Larsson. Publicación Materias: Activity programs in art education; Little Red Riding Hood (Tale)  $\rightarrow$ Idioma periódica

Texto completo en HTML Texto completo en PDF (1.8MB)

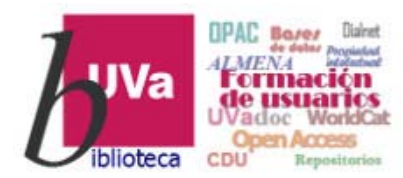

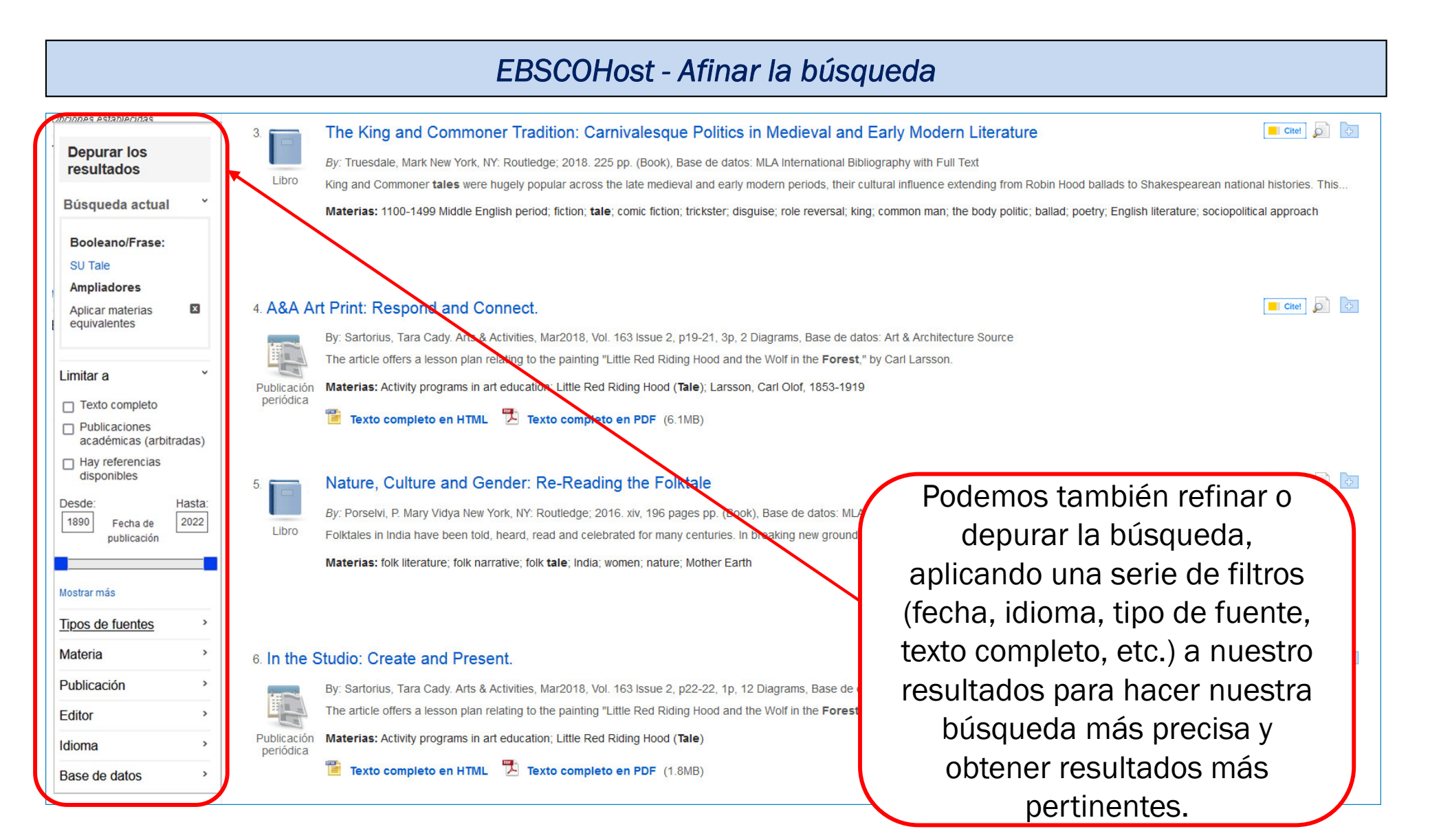

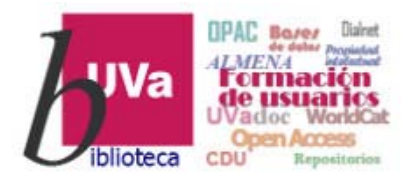

### *EBSCOHost - Registro*

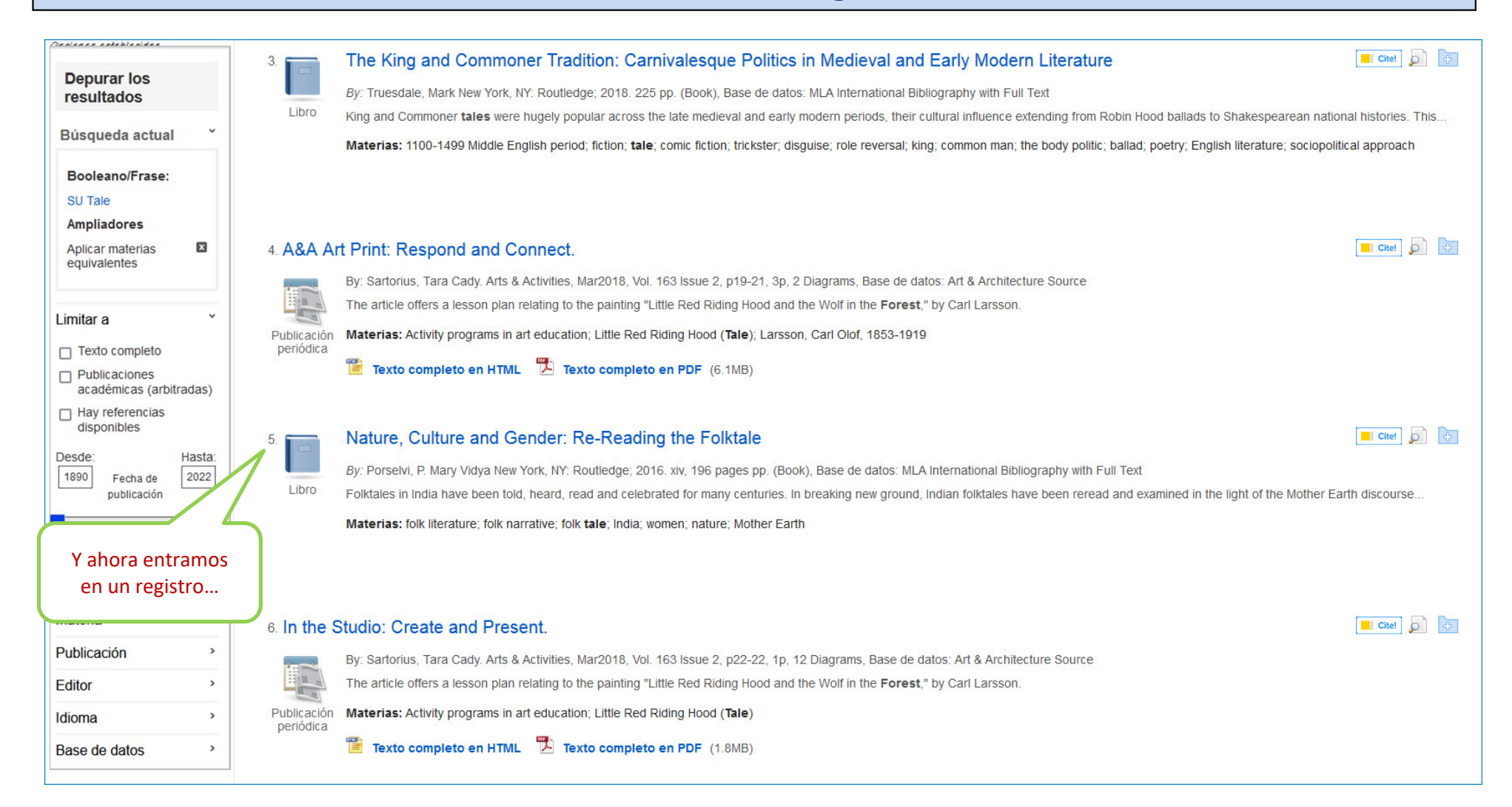

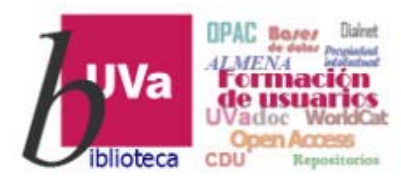

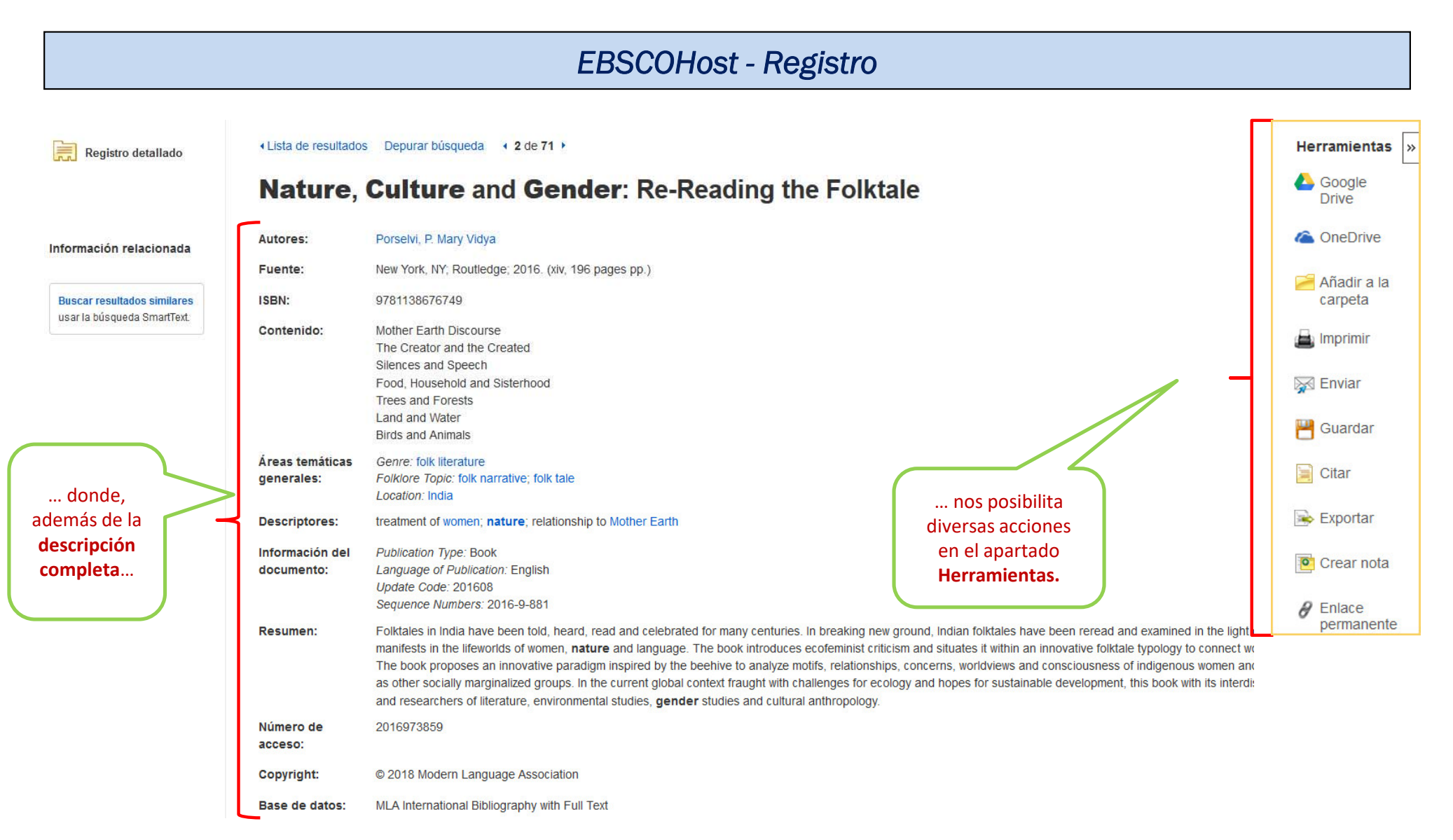

### Recursos de Información para doctorandos de 12

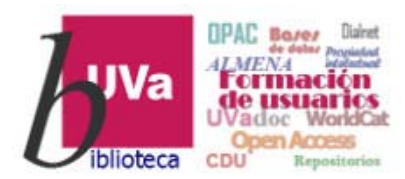

### *EBSCOHost - Acciones*

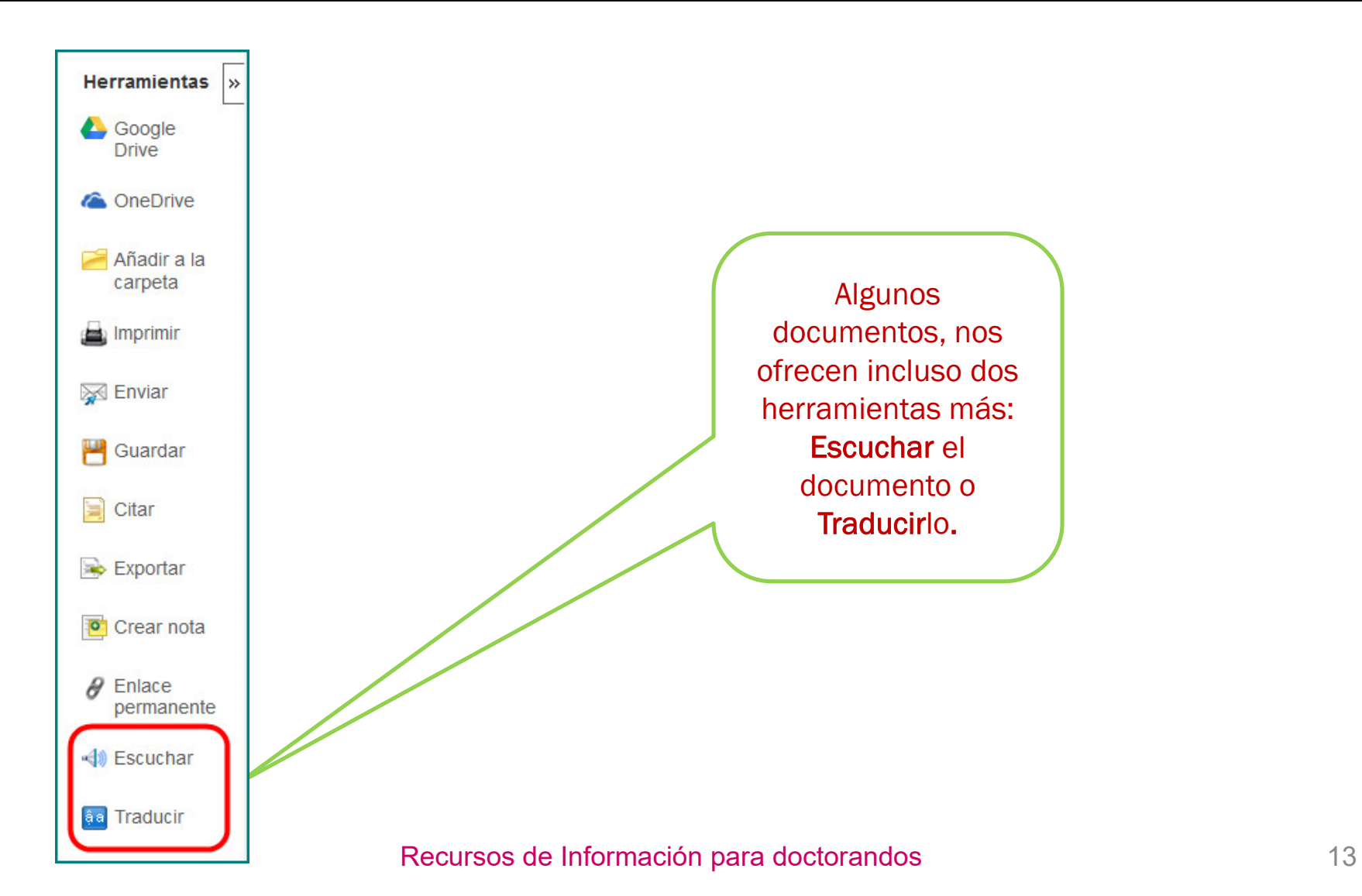

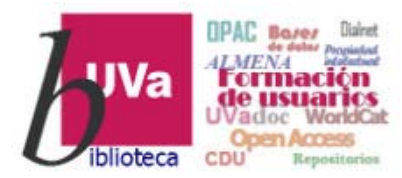

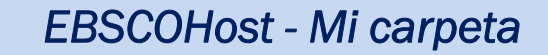

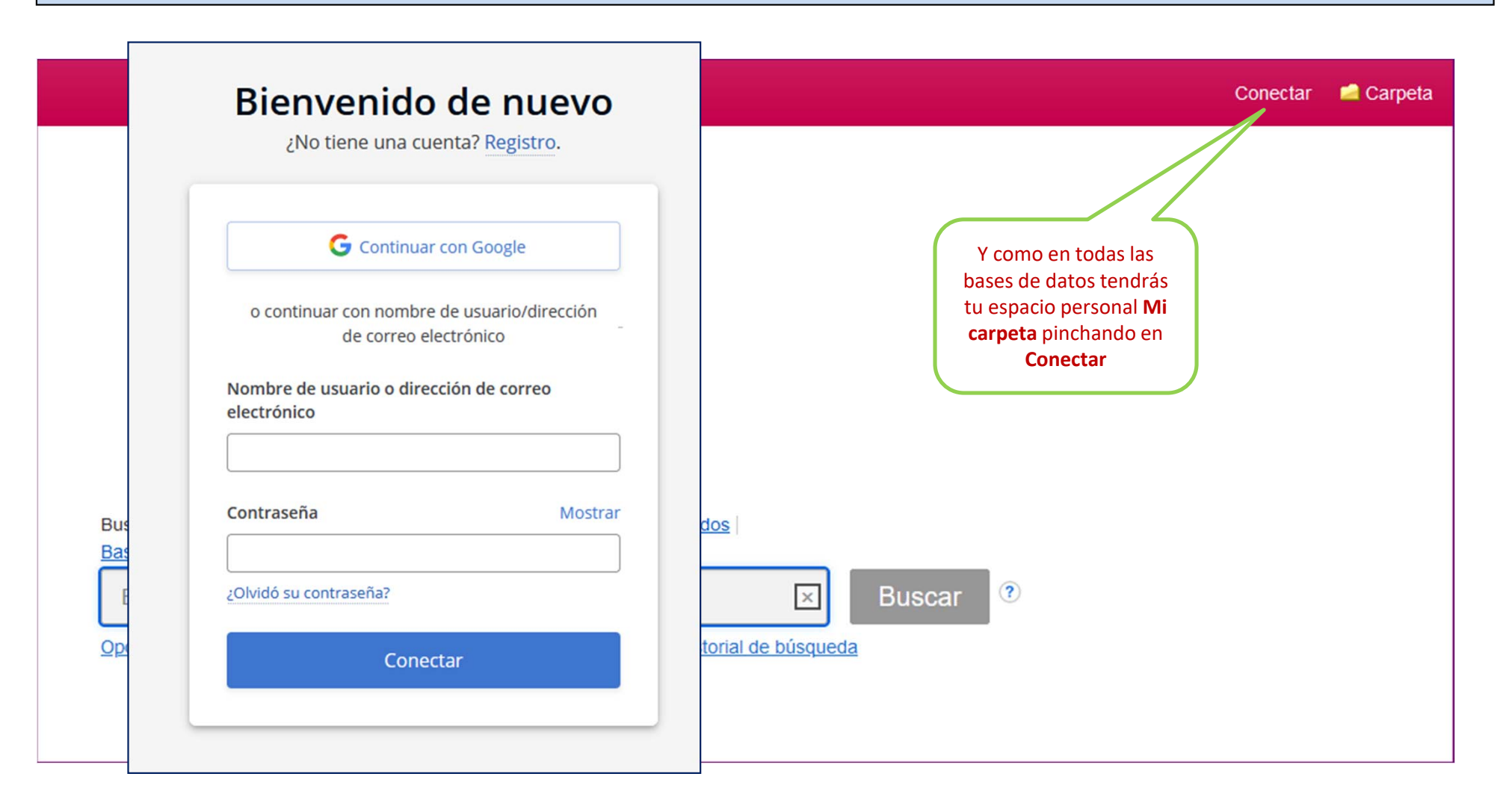

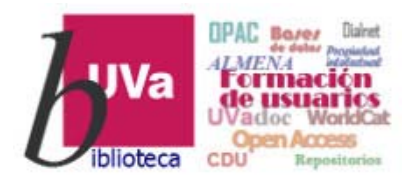

### *EBSCOHost - Mi carpeta*

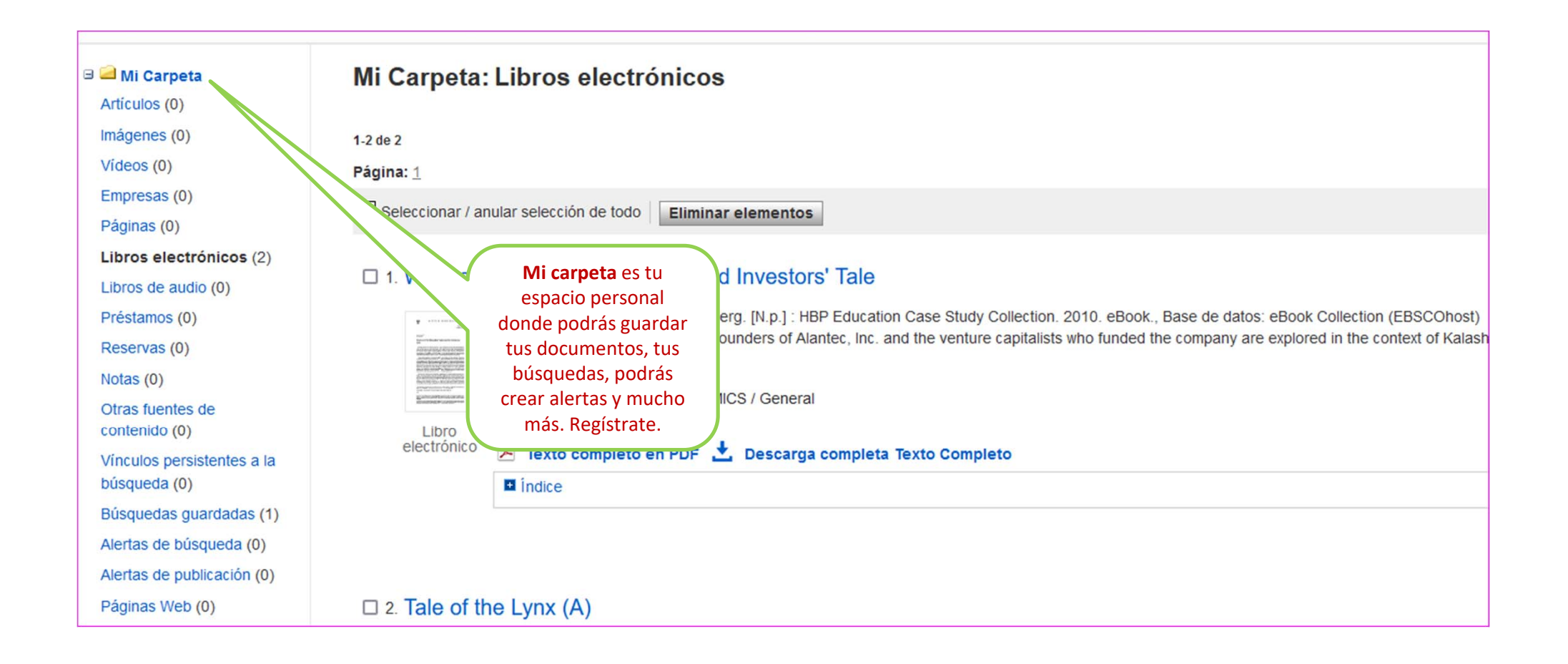

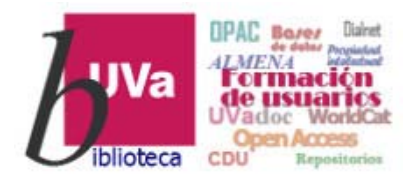

*EBSCOHost*

Esperamos que este tutorial te haya resultado de utilidad.

Para cualquier duda o comentario sobre este temapuedes ponerte en contacto con el profesor o utilizar el foro de este curso

# **GRACIAS**